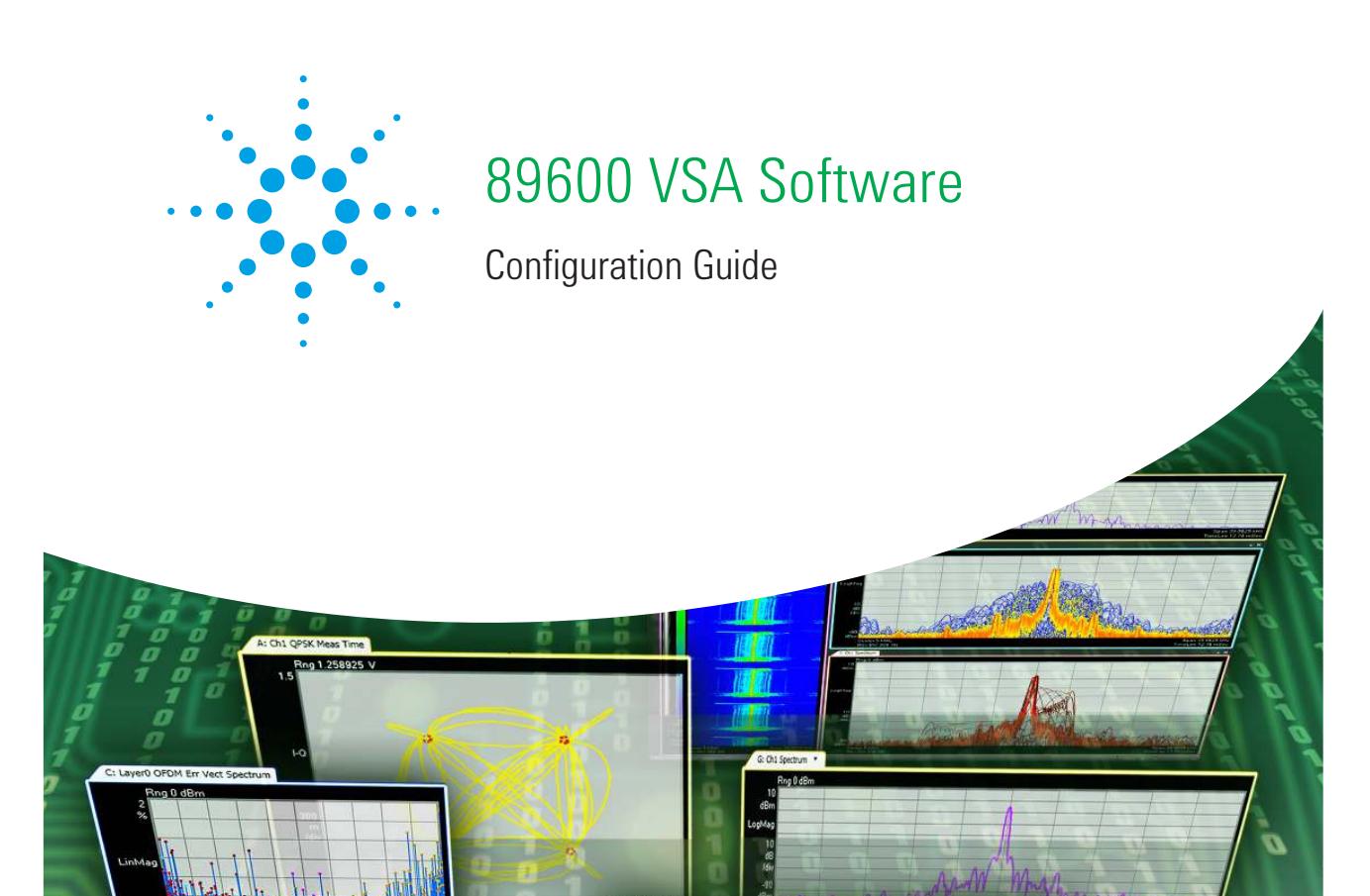

П

# See through the complexity

This 89600 VSA software configuration guide will help you configure your new or existing 89600 VSA software with the measurement options, licenses, and updates you need.

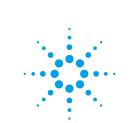

# Configure Your New 89600 VSA Software

This step-by-step process will help you configure your new 89600 VSA software when placing a new order. See the Upgrade section to add any of these options after initial purchase.

## Step 1: Select license

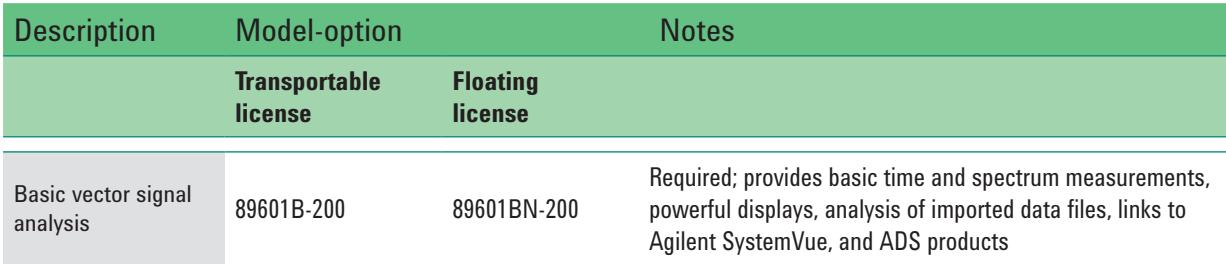

Choose from two license types:

- • **Transportable:** Order 89601B if the software license will reside on a PC/instrument. The license can be transferred to another PC/instrument at any time.
- • **Floating license:** Order 89601BN if the software license will reside on a server to be accessed by multiple users.

## Step 2: Connectivity

Do you need to analyze a signal from hardware? If so, select order Option 300. If not, proceed to Step 3.

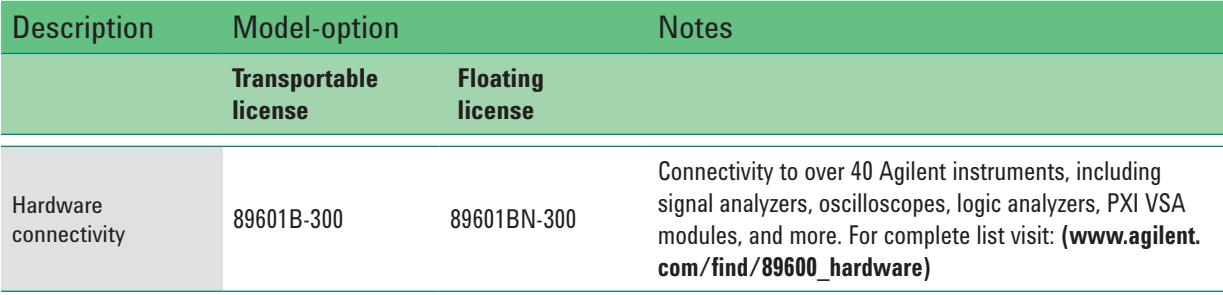

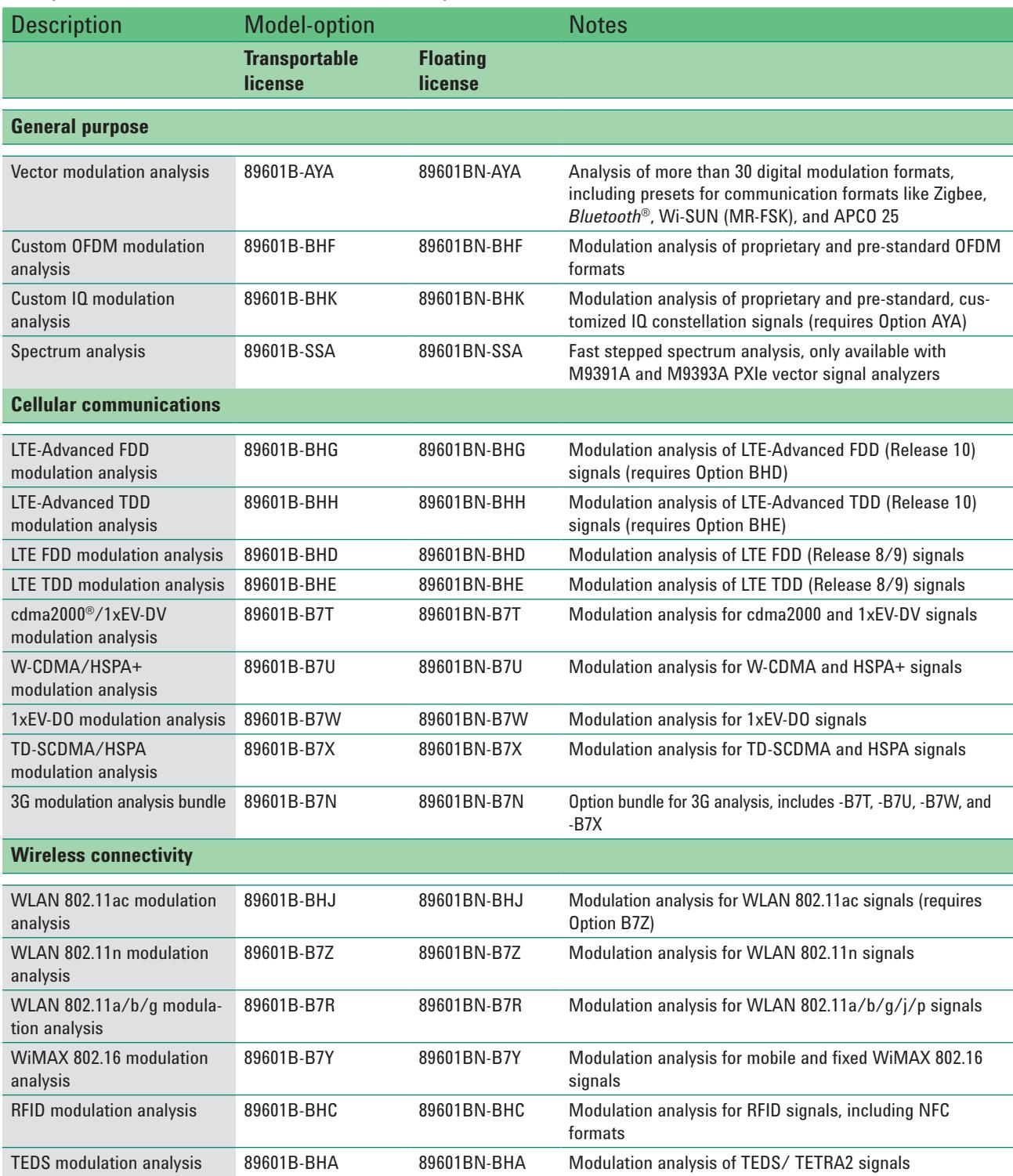

# Step 3: Select measurement options

### You can upgrade!

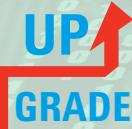

All 89600 VSA software options can be added after your initial

purchase and are license-key enabled. For more information please refer to

**www.agilent.com/find/89600\_upgrades**

# Upgrade Existing 89600 VSA Software

This section explains how to configure your 89600 VSA software order when you are upgrading your existing 89600 VSA software.

### Upgrading 89601B, transportable license measurement options

Choose the option(s) you want for added measurement capability. To determine if you already have an option, go to the 89600 VSA toolbar and select **Utilities >Licenses > Options.** The options you have installed are indicated with a **Yes**.

## Upgrading 89601BN, floating license measurement options

For a floating-licensed system, the quantity of any one measurement option should not exceed the Option 200 quantity. Check with your network manager to determine the Option 200 quantity in your system.

For more information, please refer to the license type and option selection table on page 7.

### Keeping your 89600 VSA up-to-date

Each new Option 200 order includes 12 months of update and subscription service, at no additional charge. Renewals can be purchased to extend the service and keep your software current. The software update and subscription service offers the advantage of immediate notification and access to the latest enhancements available for the 89600 VSA software.

**www.agilent.com/find/89601BU**

# Update and Subscription Service

The 89601BU/BNU software update and subscription service offers you the advantage of immediate access to the latest features and enhancements available for the 89600 VSA software and is the best way to protect your software investment. New 89600 VSA orders include 12 months of the service at no additional charge.

The update and subscription service gives you the following benefits:

- Immediately updates your 89600 software  $(v13.0 \text{ or later})$  and all licensed options to the most current version
- Provides updates for the period of the subscription, 12 to 24 months

To check that your software and license are up-to-date, follow these steps:

- Check the version number of your software by selecting **Help > About** in the 89600 VSA software toolbar and comparing that to the current version number found at **www.agilent.com/find/89600\_updates**.
- If you do not have the current version of the 89600 software, check your license version by selecting **Utilities > Licenses...** in the 89600 VSA software toolbar. Compare this to the license version required for the current version at **www.agilent.com/find/89600\_updates**.
- If your license version is greater than or equal to the current version, no new license is needed. Simply download and install the new software version.
- If your license version is lower than the current version, order the 89601BU/ BNU software update and subscription service to update your software to the latest version at **www.agilent.com/find/89601BU.**

To renew your 89600 VSA software update and subscription service, select the appropriate license type and term.

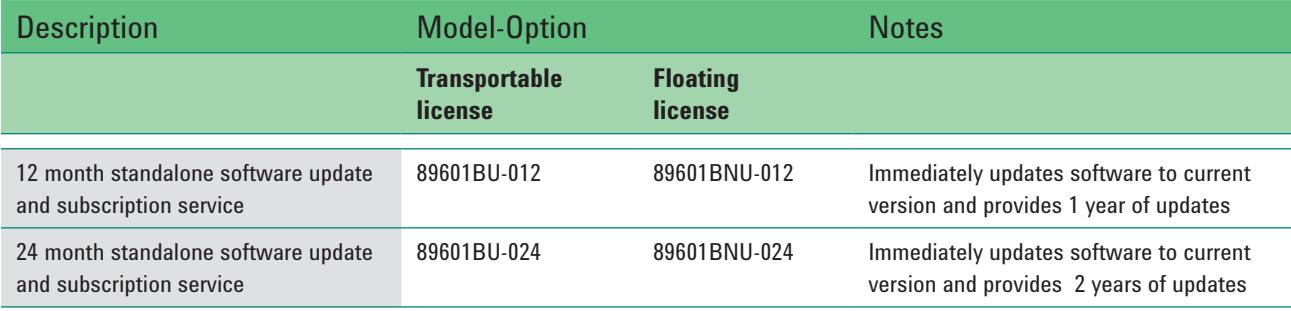

For a complete list of time durations available for update and subscription service, visit **www.agilent.com/find/89601BU**.

# PC Requirements

Any laptop, desktop PC or Windows-based instrument may be used to run the 89600 VSA software, as long as it meets or exceeds the following minimum requirements. For a list of the most current requirements, see

#### **www.agilent.com/find/89600-pc**

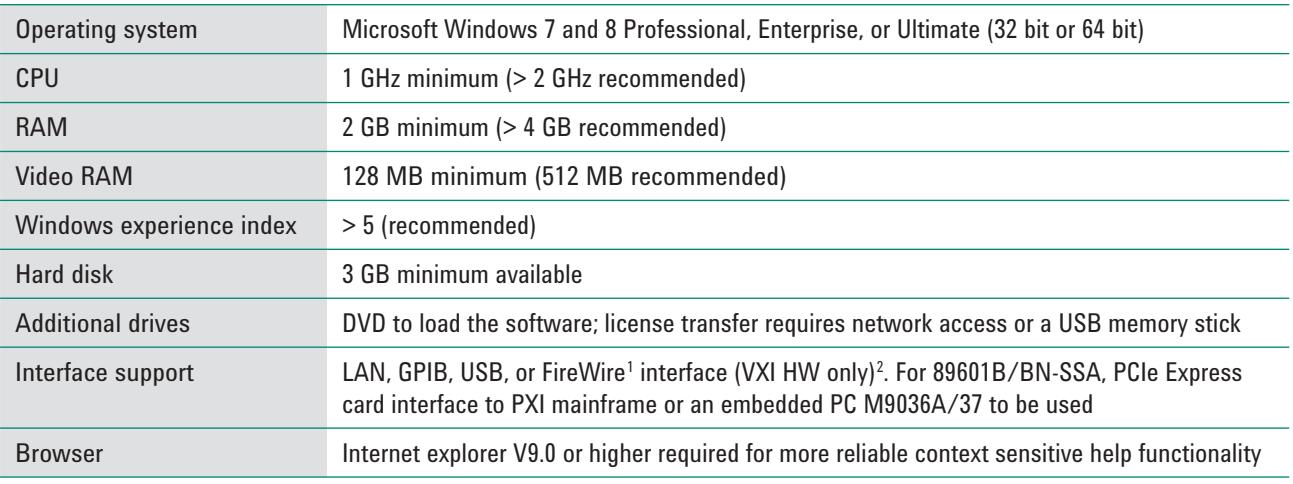

1. For a list of supported IEEE-1394 (FireWire) interfaces, visit www.agilent.com and search the FAQ's for more information on "What type of IEEE-1394 intereface can I user in my computer to connect to the 89600 VXI hardware?"

2. If using VXI and Windows 7, only 32-bit operation supported.

3. Running the 89600 VSA software in a virtual machine environment is not supported.

## Floating License Requirements

### License type and option selection

All 89600 VSA options are optional, with the exception of Option 200.

For 89601BN, floating license, Option 200 determines the maximum number of simultaneous users. It is not required that all measurement options have the same quantity.

In this example, a maximum of five users can use the 89600 VSA software at the same time; however only two can make TD-SCDMA measurements, only one can make LTE FDD measurements and the remaining two can connect to hardware to make basic vector time and spectrum measurements.

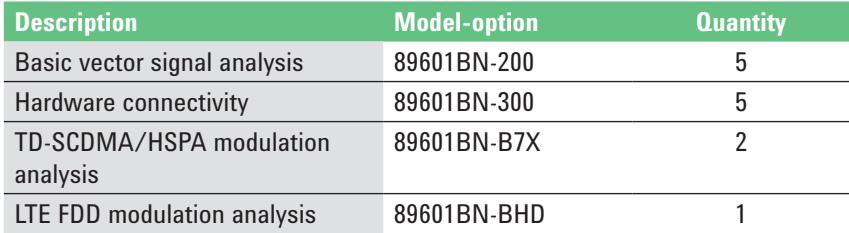

The 89601BN requires loading a vendor daemon on a license server. This server may be the same PC running the 89600 software. Full installation instructions and support are provided for compatible server operating systems: Windows 7 Professional, Enterprise, or Ultimate (64 bit); Windows Server 2008.

# Additional Resources

### **Literature**

*89600 VSA Software*, Brochure, literature number 5990-6553EN

*89601B/BN-200 Basic VSA and -300 Hardware Connectivity*, Technical Overview, literature number 5990-6405EN

## **Web**

#### **www.agilent.com/find/89600vsa**

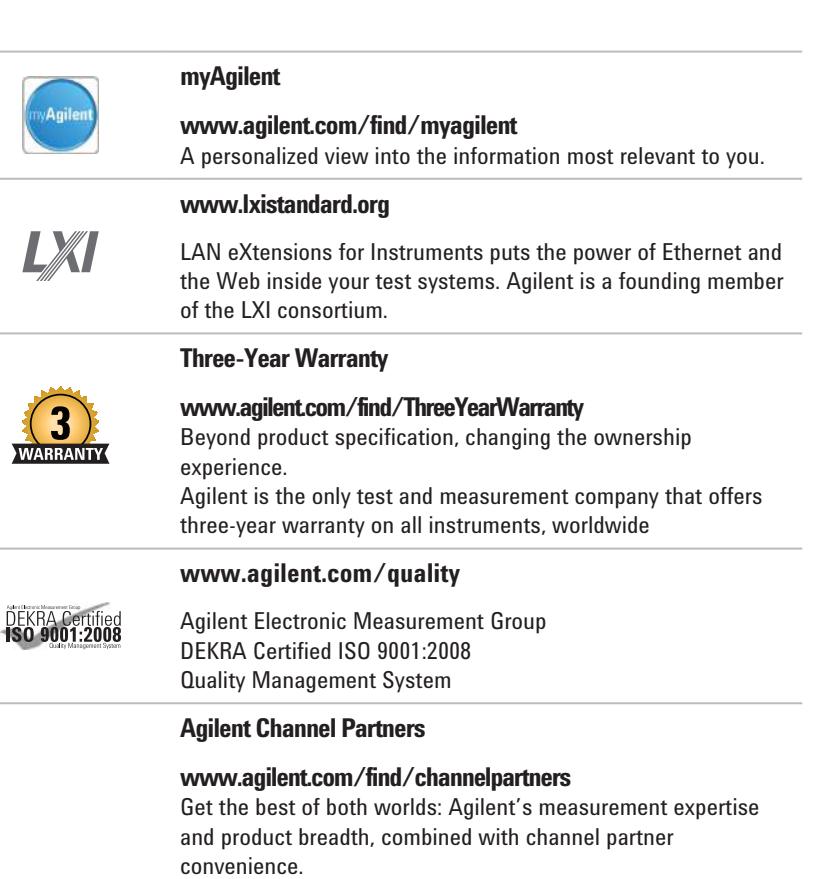

*cdma2000 is a registered certification mark of the Telecommunications Industry Association. Used under license.* 

*Bluetooth and the Bluetooth logos are trademarks owned by Bluetooth SIG, Inc., U.S.A. and licensed to Agilent Technologies, Inc.*

*"WiMAX," "Fixed WiMAX," "Mobile WiMAX," "WiMAX Forum," the WiMAX Forum logo, "WiMAX Forum Certified," and the WiMAX Forum Certified logo are trademarks of the WiMAX Forum. All other trademarks are the properties of their respective owners.* 

#### www.agilent.com www.agilent.com/find/89600vsa

For more information on Agilent Technologies' products, applications or services, please contact your local Agilent office. The complete list is available at: **www.agilent.com/find/contactus**

#### **Americas**

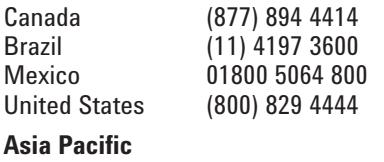

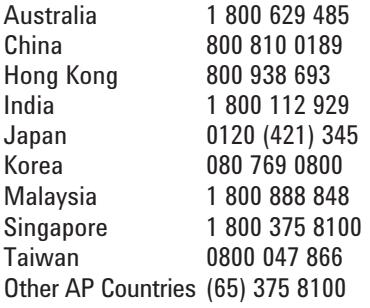

#### **Europe & Middle East**

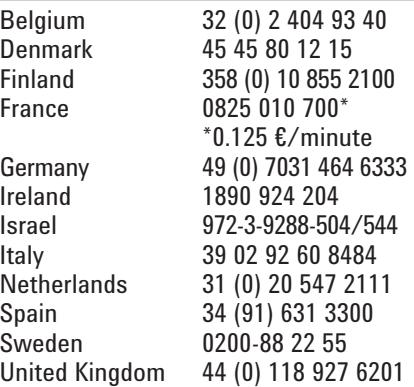

*For other unlisted countries:* **www.agilent.com/find/contactus** *(BP-09-27-13)*

Product specifications and descriptions in this document subject to change without notice.

© Agilent Technologies, Inc. 2013 - 2014 Published in USA, May 14, 2014 5990-6386EN

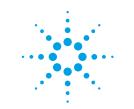

### **Agilent Technologies**